## a practical introduction to natural language processing

INTELLIGENT PROCESSING & APPLICATIONS Research Cluster Seminar

Dr Lim Lian Tze 5 March 2015 Session 1: Common Tasks and Concepts in NLP 12 March 2015 Session 2: Software Libraries and Resources for NLP

Information Technology Department School of Science, Engineering and Technology KDU College Penang

At the end of the seminar, participants will be able to:

- Explain examples of NLP applications and related technical issues.
- Explain the layers of NLP and corresponding processing tasks.
- Use existing libraries to perform common NLP processing tasks.
- Use wordnet-based semantic networks to provide multilingual semantic information in NLP applications.

#### **CONTENTS**

- 1. NLP and Computational Linguistics
- 2. Example Applications of NLP
- 3. NLP Processing Layers
- 4. Example Individual Projects using NLP
- 5. Code Samples for Common Tasks in NLP
- 6. WordNets: lexical semantic networks

### nlp and computational linguistics

- Computers communicating with humans in our own language a scientific dream!
- Why is there so limited success?
- How is natural language different from computer language?
- Dynamic, flexible, ambiguous, changes with time
	- 'I'm going to the bank' what bank?
	- 'I saw the girl with the telescope'
	- 'To work we go', 'We go to work', \*'we go work'
	- 'nice' means…?

# Getting computers to understand natural LANGUAGE IS HARD!

- Humans inputs often not well-formed ('ungrammatical', typos)
- Each language is different: grammar, vocabularies, etc
- SMS/social media talk?
- Special needs legal, diplomatic, medical…
- Difficult to deal with *all* these concerns at the same time!
- Often customised for each domain or use case scenario
- Computational Linguistics (CL)
	- 'concerning computational aspects of the human language faculty'
	- 'statistical or rule-based modeling of natural language from a computational perspective'
	- Linguistics + Cognitive Science + Artificial Intelligence
- Natural Language Processing (NLP)
	- 'Ability of computer programs to understand and generate human language utterances' (written text or spoken speech)
	- Application of computational techniques to process natural language utterances
	- Computer Sciences + Artificial Intelligence + Human-Computer Interaction
- Human Language Technology (HLT) catch-all, more general
- Big data research: techniques for processing massive ammount of data (terabytes)
- Structured data
	- Databases, records
	- e.g. crime statistics, weather statistics, hospital records, sensor data…
- Unstructured data
	- Natural language corpora
	- e.g. news articles/recordings, interview transcripts, legal case documents, tweets…

#### example applications of nlp

#### machine translation (mt)

- Automatic translation of a text from a *source language* to a *target language* by a computer, preserving the meaning
- Some language pairs have good outputs; some not so good
- (Why?)
- Analyse input *−→* processing *−→* Synthesise output
- Need to ensure meaning is translated correctly
- Need to ensure output is grammatically correct
- 'Translating' by dictionary look up or just translating words individually is *not* MT

## HOWEVER...

#### use cases of mt

H. Somers (2003, ch. 10) pointed out 3 use cases of MT.

#### • Disemmination

- Translation output to be distributed for human as-is without changes
- End users will have high expectations!
- Output must be more or less perfect and well-formed
- Hard except for language pairs with huge amount of training data

• Example Russian–English translation, suitable for dissemination: Russian: 18 февраля 2015 года Аналитическое управление аппарата Совета Федерации совместно с экономическим факультетом МГУ проводят научный семинар «Реалистическое моделирование». English: February 18, 2015 Analytical Department of the Federation Council in conjunction with the Faculty of Economics of Moscow State University conducted a scientific seminar "The realistic

simulation."

15

#### • Assimilation

- Just to get a rough idea of the content
- Output need not be perfect
- But choice of words should reflect original meaning

• Example Japanese–English translation, for assimilation:

Japanese: 世界中の優秀な頭脳を魅了し、研究に集中できる ようなサポート体制の整った環境とはどのような ものでしょうか。

English: Attracts the brightest minds in the world, what What are the well-equipped environment support system, such as can concentrate on research.

#### • Interchange

- Translation in one-to-one communication (telephone or written correspondence).
- Internet: tweets, blog posts, forums
- Human translation is out of the question (too slow)!
- *Any* output (even if poor) is better than *no* output

### Utterance An uninterrupted chain of spoken or written language Source language The original language of an utterance **Target language** The language the utterance to be translated to Language pair a SL–TL pair for an MT process, in that direction

- Given a text or a corpus (a collection of documents)
- Identify the most frequently occurring words; most significant words; group of words …
- Most frequently occuring: the, a, an…probably not so important!
- Most significant collocations (*n*-grams): finance, investment capital, tax returns…
	- *−→* document is probably about Finance or Economy
- Useful for domain identification; document indexing for retrieval (search engine)
- Extract "interesting" facts to store in a knowledge base
- 'John stays in London. He works there for Polar Bear Design.'

#### Knowledge Base

John<sub>PER</sub> <sup>live-in</sup> London<sub>LOC</sub> JohnPER employee-of *−−−−−−−→* Polar Bear DesignORG

### another ie example (easier?)

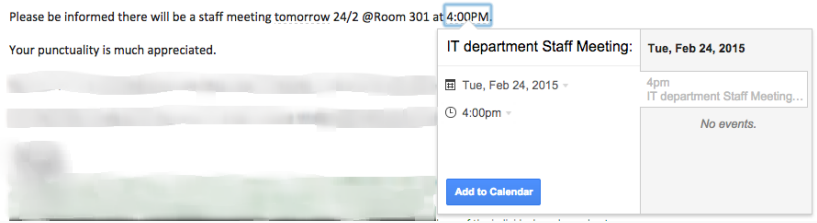

NLP applications are often easier to design and implement with a specific use case scenario in mind

- Identification of proper nouns in the text
- And classify them into catogeries of interest
- (Typically Person, Location, Organisation, Date, Currency…)
- 'John<sub>PER</sub> stays in London<sub>LOC</sub>. He works there for Polar Bear  $Design_{ORG}$ .
- Tracking references to NEs
- John stays in London. He works there for Polar Bear Design.

#### question answering (qa)

- Need to compile, index, extract a knowledge base of facts (re IE)
- Need to analyse and interpret question to identify elements
- Need to search knowledge base
- May need to make inferences
- Need to present answers in a sensible manner
- Q: 'Where is Polar Bear Design located?'
- A: London

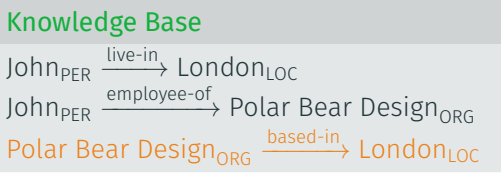

#### plagiarism and paraphrase detection

- TurnItIn currently just detects plagiarism based on string matching
- What about paraphrasing? Also a form of plagiarism
- Check if several news reports are about the same event/issue
- (Li, McLean, Bandar, O'shea & Crockett, 2006; Pera & Ng, 2011)

#### checking the semantic similarity

http://swoogle.umbc.edu/StsService/GetStsSim

- Inputs:
	- 'Many dairy farmers today use machines for operations from milking to culturing cheese.'
	- 'Today many cow farmers perform different tasks from milking to making cheese using automated devices.'
- Word order, word substitutions
- *>* 70% similarity!

#### sentiment analysis & opinion mining

- Extract human judgement, evaluation, emotion, polarity from an utterance.
- Blogs, forum posts, tweets, speeches…
- Sentimen Classfication:
	- http://text-processing.com/demo/sentiment/
		- 'This movie is overrated all special effects, no heart.'
			- Polarity pos: 0.4; neg: 0.6 (more negative than positive) Subjectivity neutral: 0.2; polar: 0.8 (more subjective than objective)
		- Negation: 'It's not bad.' ???
- More targeted:
	- 'The price is rather high, but the material is quite sturdy.'
	- [price] -ve; [material] +ve

### us 2012 presidential election campaign

- 'A system for real-time Twitter sentiment analysis of 2012 US presidential election cycle' (Wang, Can, Kazemzadeh, Bar & Narayanan, 2012)
- Twitter index tracks sentiment on Obama, Romney LLINK
- How Social Media Sentiment Impacts the Presidential Campaigns Link
- Tracking sentiments of a speech  $\bullet$  Link
- Speech recognition: speech-to-text (STT)
	- Accents, non-native speakers, pauses, filler noises…
- Speech synthesis: text-to-speech (TTS)
	- Easier? (bank teller systems etc)
	- How to simulate natural sounding speech?
- Speech recognition
	- Given a speech sample, what was said? 'Dubai' or 'Good bye'?
	- Involves language modelling (statistical model of valid sentences)
- Voice recognition
	- Given a speech sample, determine the identity of speaker
	- Involves signal processing, voice signatures
- Signal processing *−→* identify phonemes (sound units)
- Language modelling *−→* likelihood of utterance
	- 'It's fun to recognize speech' or
	- 'It's fun to wreck a nice beach'

nlp processing layers

Morphology *⇐⇒* word formation Syntax *⇐⇒* sentence structure, grammar Semantics <del>⇔</del> Pragmatics *⇐⇒* discourse, context Speech *⇐⇒* phonemes (speech units)

# Examples here are for English – other languages may need different approaches

## **MORPHOLOGY**
• How words are formed

Inflection: plant → plants, planted, planting ... Derivation: plant → plantation, implant ...

• For Malay:

Inflection: sakit *−→* sakitnya; pergi *−→* pergilah Derivation: sakit *−→* pesakit, penyakit, sakitan…

• Morphology processing: related to words

- Split input text into processable units
- Just by space characters…?

 $\cdot$  Passers-by didn't go ...

• Just by punctuation/word boundaries…?

$$
\begin{array}{c|c|c|c|c|c|c|c|c} \hline \text{Passers} & - & \text{by} & \text{didn} & \text{t} & \text{g0} & \dots \end{array}
$$

• Tokenizers need to consider natural language!

$$
\begin{array}{c|c|c|c|c} \hline \text{Passers-by} & \text{did} & \text{n't} & \text{go} & \dots \end{array}
$$

- How to identify sentence boundaries?
- "That's wonderful,' he said. 'Have your people call mine. Try to arrange something by 10 a.m. tomorrow."
- Stem: reduced form (word stem, base or root form) or a word
- Need not be identical to the morphological root of the word!
- As long as related words map to the same stem
- Usually implemented by stripping prefix/suffix

# stemming (cont.)

- Example stemming:
	- carresses *→* carress
	- ponies *→* poni
	- caress *→* caress
	- cats *→* cat
	- producer *→* produc
	- produced *→* produc
	- producing *→* produc
- Can have phases/sequences of rules (Porter, 1980; Paice, 1994)
- Information Retrieval search for documents based on keywords
- Stem all words in documents and store as index
- Input keyword: producer *→* 'produc'
- Search documents whose indices contain 'produc'
- Results will include documents containing 'produce', 'produced', 'producer' …
- Lemma: base form of a word or term that is used as the *formal dictionary entry* for the term.
- Lemmatising can be seen as a special form of stemming
	- Stemming: outputs do not need to be real words
	- Lemmatising: outputs are genuine words used as headwords in dictionaries

(1) *Input: banks raised rates to fight inflation* Lemmas: bank raise rates to fight inflation

- Stemming is much faster than lemmatising
- But lemmatising is essential for many NLP tasks
- Malay
- Chinese
- Languages without word boundaries, e.g. Chinese, Thai, Japanese, German…
- Essential for proper understanding!
- Chinese example: 有职称的和尚未有职称的
- (2) 有 with position ones and not yet with position ones 职称 的 和 尚未 有 职称 的

 $(3)$ with position ones monks without position ones 职称 的 和尚 未有 职称 的

- For English: libraries exists to perform these tasks
- For other languages: depends some are still under research and development

# **SYNTAX**

- How words *form phrases and sentences*
- Grammatical rules and structures!
- Syntactic processing: extract structure of phrase/sentences
- A category assigned to a word based on its grammatical and semantic properties.
- Example: noun, verb, adjective, adverb, determiner, preposition…
- Different languages may have different sets of POS e.g. classifier (penjodoh bilangan)

#### pos tagset

- English: Penn Treebank (PTB) tagset is widely adopted (Marcus, Marcinkiewicz & Santorini, 1993)
- https://www.ling.upenn.edu/courses/Fall\_2003/ ling001/penn\_treebank\_pos.html

 $\dots$  … …

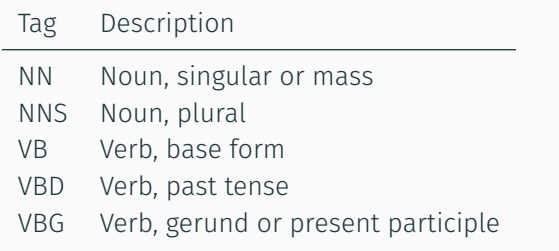

- Given an utterance, assign the most likely POS tag to each word token
- Current libraries quite stable now (for English): *∼* 96% accuracy
- (4) *Input: banks raised rates to fight inflation* POS-tags: NNS VBD NNS TO VB NN
- Sentences/clauses are made up of *phrases* following grammar (syntax) rules
- Some examples:
	- Noun phrase (NP): 'a bright star', 'cats', 'stars and moons'
	- Verb phrase (VP): 'ran', 'pick the ball up'
	- Clause/sentence (S): NP VP 'a bright star pick the ball up'
- (A syntactically correct sentence doesn't guarantee it makes sense!)

• Identify the noun phrases, verb phrases etc but do not go into the internal structure

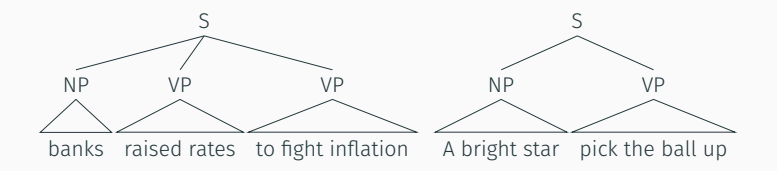

### parsing (deep parsing)

- Fully building the clauses and relations in a sentence
- Syntactic parse tree:

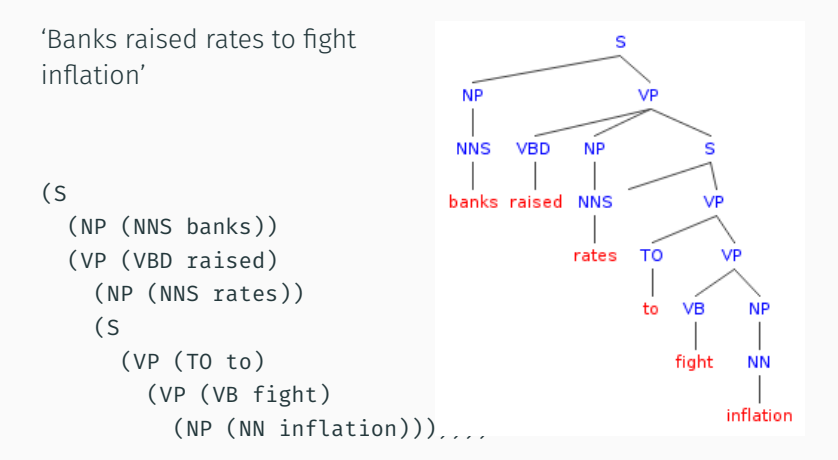

• Find dependency relations in the text

```
'Banks raised rates to fight
inflation'
```

```
nsubj(raised, banks)
root(ROOT, raised)
dobj(raised, rates)
aux(fight, to)
vmod(raised, fight)
dobj(fight, inflation)
```
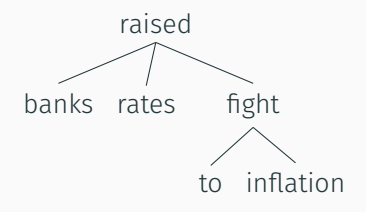

- 'banks' is subject of 'raised'
- 'rates' is object of 'raised'

• …

- Parsing is more difficult than POS-tagging
- But largely solved for English
- Varies for other languages (e.g. OK for Chinese, no truly satisfactory one yet for Malay)

## **SEMANTIC**

- The meaning conveyed by the text
- Hard!
- How to represent 'meaning'?
- Still an open question in articifial intelligence, cognitive science, psychology…
- Lots of on-going research
- One of zero to many *meanings or concepts* associated with a given *head word/lemma*, as listed in a specific lexicon
- Lexicon: a machine-readable, structured dictionary
- May also include relations between word senses
	- Synonyms, antonyms, is-a-type-of…
- Example in information retrieval (search engine)
- Search for 'wizard' would also retrieve documents containing 'sorcerer', 'magician'
- a.k.a. Sense-tagging
- Associating a word occurrence with its most likely sense, with repect to a specific lexicon
- Stop words: Words that are ignored in NLP tasks, e.g. function words in a sense-tagging task.
- Open-class words (content words): nouns, verbs, adjectives, adverbs
- Closed-class words (function words): determiners, pronouns, conjunctions, infinitives…

…so WSD needs POS-tagging and lemmatisation first

#### Senses of bank.n in WordNet

- 1. sloping land (especially the slope beside a body of water)
- 2. a financial institution that accepts deposits and channels the money into lending activities
- 3. a long ridge or pile
- 4. …

(5) *Input:* Sense-tags: bank.n.2 raise.v.13 rates.n.1 *banks raised rates to fight inflation* fight.v.1 inflation.n.1

- Label each sense in the input with a concept tag (Example below uses WordNet–SUMO mapping)
- (6) *Input:* Sense-tags: bank.n.2 Concept tags: CORPORATION INCREASING TAX *banks raised* raise.v.13 *rates* rates.n.1 *to fight* fight.v.1 ViolentContest Increasing *inflation* inflation n1
- Examples as given earlier
- Named entity recognition
- Coreference resolution
	- 'The cat climbed onto the chair. It yawned and slept.'
	- $\cdot$  'It' = 'the cat'? 'the chair'?
	- 'cat' is-a *−−→* animal is-a *−−→* animate object
	- **<sup>-</sup>** 'chair' <sup>is-a</sup> FURNITURE <sup>is-a</sup> INANIMATE OBJECT
	- animate object capable-of *−−−−−→* 'yawn', 'sleep'
	- $\therefore$  'It' = 'the cat'

## **PRAGMATICS**

- Processing text by inclduing context
- Scenario, behavior, cultural, etc

Q 'Can you pass me the salt?' Machine 'Yes.' Human [picks up salt shaker and hands over] Teacher 'This is your assignment.' Student 'What is assignment? Can eat one ah?' Machine 'An assignment is your homework. It is not edible.' Teacher [rolls eyes and ignores comment]

- 'He opened the fridge.' (because he was hungry?)
- VERY HARD!!!
- Existing libraries: Android, eSpeak, Microsoft SAPI…
- Support for English is satisfactory for FYP purposes
- (Not so good for other languages especially recognition)
- Sounds mechanical!
- Prosody: more natural-sounding, with emotions etc (R&D!)

## example individual projects using nlp

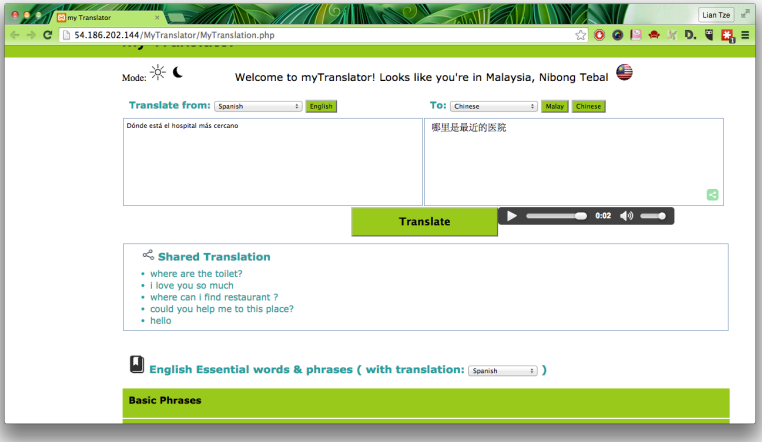

#### bloom's taxonomy level categorisation

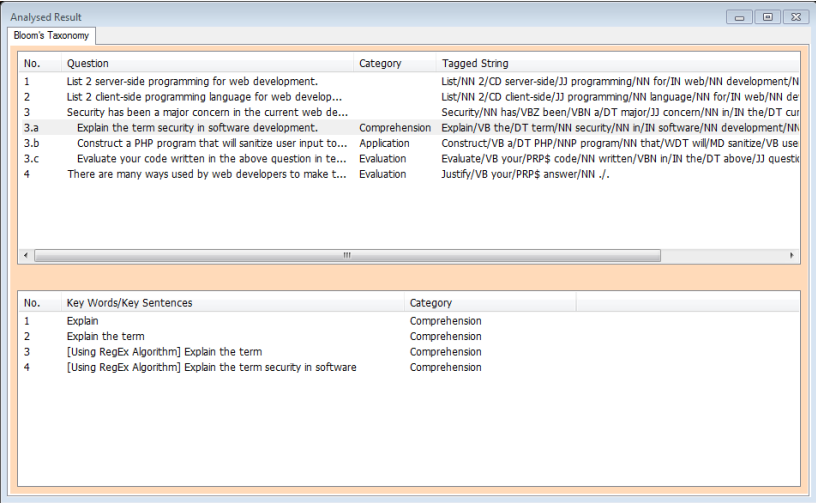
- Named entity recognition including Malaysian names
- Intelligent meaning lookup for mixed language input with spelling error detection
- \*Sentiment analysis of forum posts
- \*Information extraction to identify problem parameters
- \*Keyword extraction from paper publications

End of Session 1 SEE YOU NEXT WEEK!

## code samples for common tasks in nlp

## Java Apache OpenNLP, Stanford NLP, Lucene, GATE, LingPipe… Python NLTK (with a nice textbook) .NET, PHP Stanford NLP, Lucene…

Demonstration: Java and PHP, mostly using Stanford's libraries

## **STEMMING**

#### libraries for stemming

- Many libraries available http://tartarus.org/martin/PorterStemmer/
- Or implement your own nice scope for Individual Project
- Porter (1980) is most famous but there are other algorithms too

```
<?php
```

```
require once('PorterStemmer.class.php');
```

```
$stem = PorterStemmer::Stem("cats");
echo "$stem<br/>>h/>\n":
$stem = PorterStemmer::Stem("ponies");
echo "$stem<br/>station":
$stem = PorterStemmer::Stem("produce");
echo "$stem<br/>stylom";
$stem = PorterStemmer::Stem("producer");
echo "$stem<br/>>h/>\n":
$stem = PorterStemmer::Stem("producing");
echo "$stem<br/>station":
```
?>

cat poni produc produc produc

## Stanford Parser

### stanford parser

- (Klein & Manning, 2003)
- Stanford Parser can POS-tag, lemmatize *and* parse!
- Not always the best results, but widely used  $\odot$

#### installing and setting up

- Java Download the Java library from http:
	- //nlp.stanford.edu/software/lex-parser.shtml
	- Unzip and place somewhere on system e.g. in C:
- PHP Download the Java library first
	- Download the PHP library from
	- https://github.com/agentile/PHP-Stanford-NLP
	- Unzip and place in C: > xampp > htdocs
- .NET  $\cdot$  Download the Java library first
	- Follow instructions at
	- http://sergey-tihon.github.io/Stanford.NLP.NET/
	- Class names, function calls etc. exactly same as Java API

# POS-Tagging and Lemmatising

```
(Make sure stanford-parser.jar and
stanford-parser-version-models.jar are in the library path)
```

```
// Initialise the parser using the English model
String parserModel =
```
"edu/stanford/nlp/models/lexparser/englishPCFG.ser.gz"; LexicalizedParser lp = LexicalizedParser.loadModel(parserModel);

```
// Text to be processed
String text = "26 interested students came to the seminar. "
        + "They signed up quickly.";
```
// DocumentPreprocessor performs sentence-splitting and tokenising for (List<HasWord> sentence : new DocumentPreprocessor( new StringReader(text))) {

```
// Apply the parser on each sentence
Tree parse = lp.apply(sentence);
```
### java code sample (cont.)

}

```
// Just need POS-tag and lemma?
for (Tree leaf : parse.getLeaves()) {
    String surfaceForm = leaf.value();
    String pos = leaf.parent(parse).value();
    String lemma = Morphology.lemmaStatic(surfaceForm, pos,
        true);
    System.out.print(surfaceForm);
    System.out.print("/");
    System.out.print(lemma);
    System.out.print("/");
    System.out.print(pos);
    System.out.print(" ");
}
System.out.println();
```
### 23/23/CD interested/interested/JJ students/student/NNS came/come/VBD to/to/TO the/the/DT seminar/seminar/NN ././.

They/they/PRP signed/sign/VBD up/up/RP quickly/quickly/RB ././.

```
<?php
require_once('autoload.php');
```

```
// Initialise the parser.
// Put the .jar files somewhere suitable
$parser = new \StanfordNLP\Parser('stanford-parser.jar',
    'stanford-parser-3.5.0-models.jar');
```
\$text = "26 interested students came to the seminar. " . "They signed up quickly.";

```
// parse the text
$result = $parser->parseSentence($text);
```
 $/*$  var dump \$result and you'll see it's an array with \* 3 outputs: wordsAndTags, penn, typedDependencies \*/ var dump(\$result);

```
// If only POS tag and lemma are required:
echo "<ul>";
foreach ($result["wordsAndTags"] as $tagged) {
    // each item is an array of the word and POS
    echo "<li>$tagged[0] ($tagged[1])";
}
echo "</ul>";
?>
```
- Error: Notice: Undefined offset: 1...
- Solution: Modify Parser.php

 $$output = explore("\\n\\n", trim($this->getOutput());$ 

to

 $$output = explore("\\r\\n\\r\\n", trim($this->getOutput());$ 

Need to modify Parser.php by adding a line:

- \$cmd = \$this->getJavaPath()
	- . "  $$$ options -cp  $\mathcal{N}$ "
	- . \$this->getJar()
	- . \$osSeparator
	- . \$this->getModelsJar()
	- . '" edu.stanford.nlp.parser.lexparser.LexicalizedParser
		- -encoding UTF-8 -outputFormat "'
	- . \$this->getOutputFormat()
	- $\cdots$  "
	- . '-outputFormatOptions "stem" '
	- . \$parser
	- $\mathbf{v}$   $\mathbf{v}$
	- . \$tmpfname;
- $\cdot$  26 (CD)
- interested (JJ)
- student (NNS)
- come (VBD)
- $\cdot$  to (TO)
- $\cdot$  the (DT)
- seminar (NN)
- $\cdot$  . (.)
- The PHP version only captures the output for 1st sentence
- Possible to modify Parser.php to return output for all sentences
- (Try yourself or see me if needed)

## **PARSING**

- If you need to use the tree structure of a text I'd recommend the dependency structure
- Shorter tree; shows parent-child between word/lemmas in text

```
// Continue from earlier Java code
// Use the parsed tree to get the typed dependencies
TreebankLanguagePack tlp = lp.treebankLanguagePack();
GrammaticalStructureFactory gsf = tlp.grammaticalStructureFactory();
GrammaticalStructure gs = gsf.newGrammaticalStructure(parse);
List<TypedDependency> tdl = gs.typedDependenciesCCprocessed():
```

```
// Let's just print out each of the parent-child relationship first
for (TypedDependency td : tdl) {
   // parent = "governer"
    IndexedWord parent = td.gov();
   String parentWord = parent.value();
   String parentPOS = parent.tag();
   String parentLemma = Morphology.lemmaStatic(
        parentWord, parentPOS, true);
```
### java code sample (cont.)

// child = "dependent"

```
IndexedWord child = td.dep();
    String childWord = child.value();
    String childPOS = child.tag();
    String childLemma = Morphology.lemmaStatic(
        childWord, childPOS, true);
    System.out.println(
        "[' " + parent.index() + "] " + parentLemma + "/" + parentPOS+ " <--" + td.reln().getShortName() + "-- "
        + "[" + child.index() + "]" + childLemma + "/" + childPOS);
}
System.out.println();
```

```
[3]student/NNS <--num-- [1]23/CD
[3]student/NNS <--amod-- [2]interested/JJ
[4]come/VBD <--nsubj-- [3]student/NNS
[0]root/null <--root-- [4]come/VBD
[7]seminar/NN <--det-- [6]the/DT
[4]come/VBD <--prep-- [7]seminar/NN
```
[2]sign/VBD <--nsubj-- [1]they/PRP [0]root/null <--root-- [2]sign/VBD [2]sign/VBD <--prt-- [3]up/RP [2]sign/VBD <--advmod-- [4]quickly/RB

#### recursively navigating the dependency tree

```
// recursively go through parent-children links, starting from root
int curParent = 0;
processChildren(curParent, tdl);
System.out.println();
```

```
private static void processChildren(int parentID,
    List<TypedDependency> tdl) {
    for (TypedDependency td: tdl) {
        if (td.gov().index() == parentID) {
            IndexedWord childNode = td.dep();
            // do the processing with childNode's values, example:
            // Remember to lemmatise if necessary!!
            System.out.println("Child of node " + parentID + ": ["
                + childNode.index() + "] " + childNode.word() + "/"
                     + childNode.tag());
            // then process childNode's children...
            processChildren(childNode.index(), tdl);
        }
    }
}
```

```
Child of node 0: [4] came/VBD
Child of node 4: [3] students/NNS
Child of node 3: [1] 23/CD
Child of node 3: [2] interested/JJ
Child of node 4: [7] seminar/NN
Child of node 7: [6] the/DT
```
Child of node 0: [2] signed/VBD Child of node 2: [1] They/PRP Child of node 2: [3] up/RP Child of node 2: [4] quickly/RB

```
$curParent = 0:echo "<ul>";
processChildren($curParent, $result["typedDependencies"]);
echo "</ul>";
function processChildren($curParent, $tdl) {
    foreach ($tdl as $td) {
        $parent = explore("/", $td[0]['feature"]);$parentLemma = $parent[0];
        $parentPOS = $parent[1];$parentIndex = $td[0]["index"];
        $child = explore('//", $td[1]["feature']);$childLemma = $child[0];
        $childPOS = $child[1];$childIndex = $td[1]["index"];
        $reln = $td['"tvpe"]:
```
### php code sample (cont.)

} }

if (\$parentIndex == \$curParentID) { // do the processing with childNode's values, example: echo "<li>Child of node \$curParentID: [\$childIndex] " . "\$childLemma/\$childPOS</li>\n"; // then process childNode's children... processChildren(\$childIndex, \$tdl); }

#### Need to modify Parser.php by adding another option:

- \$cmd = \$this->getJavaPath()
	- . "  $$$ options -cp  $\mathcal{N}$ "
	- . \$this->getJar()
	- . \$osSeparator
	- . \$this->getModelsJar()
	- . '" edu.stanford.nlp.parser.lexparser.LexicalizedParser -encoding UTF-8 -outputFormat "'
	- . \$this->getOutputFormat()
	- .  $\sqrt{n}$  "
	- . '-outputFormatOptions "stem,includeTags" '
	- . \$parser
	- $\boldsymbol{n}$   $\boldsymbol{n}$
	- . \$tmpfname;
- Child of node 0: [4] come/VBD
- Child of node 4: [3] student/NNS
- Child of node 3: [1] 26/CD
- Child of node 3: [2] interested/JJ
- Child of node 4: [7] seminar/NN
- Child of node 7: [6] the/DT

# Speech Synthesis and Recognition

- Microsoft Speech Platform
	- English, Japanese, Chinese, French, Spanish…
- Android Google Speech API
	- English, Spanish, Japanese, Indonesian, French, Italian, Korean, Hindi…
- Read the comprehensive API documentations!

#### a word on language codes

- ISO-639 Standard
- 2-letter and 3-letter codes

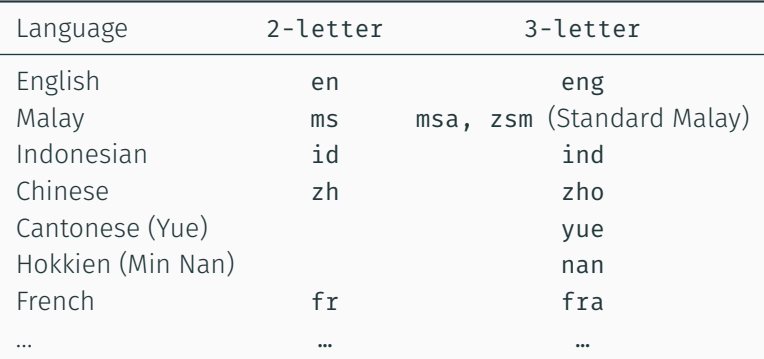

• Can add country code to specify locale

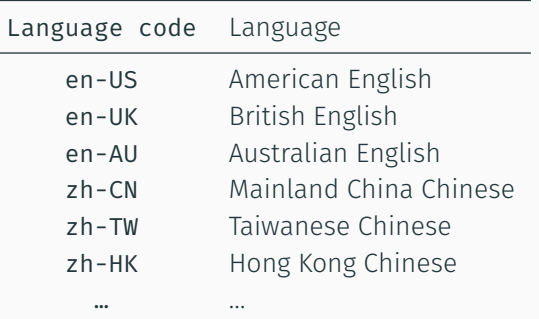

• (Sometimes underscore instead of dash; sometimes given as separate arguments…)
# MANY OTHERS!

#### other examples not shown here

- Stanford NER (Java, PHP, .NET)
- If you know Python, do look up NLTK (Bird, Loper & Klein, 2009)
- GATE: Available as GUI workbench and as embedded API
- LingPipe: Some interesting libraries for working with corpora
- …Many, many more!

### wordnets: lexical semantic networks

#### wordnet: an electronic lexical database

- (Miller, 1995)
- Developed by Princeton University Cognitive Science Laboratory for (American) English
- Lexical entries organised by *meaning* (semantic content)
- Wordnets for many other languages have been developed

## **SYNSETS**

- Basic unit; represents a word meaning by synonyms, gloss and relations to other synsets
- Different senses of a word (collocation, phrasal verb, etc.) are placed in different synsets according to parts-of-speech
- Each synset contains senses of different words that are considered synonymous

#### first 3 senses for noun "court"

- 3 synsets, one for each sense (meaning)
- Each synset contain member lemmas with same meaning, same POS
- Each synset has a definition text; may have example sentence

<noun.group> court, tribunal, judicature - (an assembly (including one or more judges) to conduct judicial business)

<noun.group> court, royal\_court - (the sovereign and his advisers who are the governing power of a state)

<noun.artifact> court - (a specially marked horizontal area within which a game is played; "players had to reserve a court in advance")

• 4 synset categories

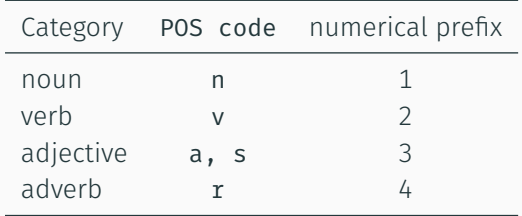

- Primary key: 9-digit synset ID or POS code + 8-digit synset ID
- WN3.0 synset (court, tribunal, judicature) can be identified by 108329453 or n-08329453 or 08329453-n in different systems

#### /\* Ignore all other POS when looking up WN \*/

if \$stanfordPOS starts with 'N' then \$wnPOS *←* 'n' \$wnPOSnum *←* 1 else if \$stanfordPOS starts with 'V' then \$wnPOS *←* 'v' \$wnPOSnum *←* 2 else if \$stanfordPOS starts with 'J' then \$wnPOS *←* {'a', 's'} \$wnPOSnum *←* 3 else if \$stanfordPOS starts with 'R' then \$wnPOS *←* 'r' \$wnPOSnum *←* 4 end if

## **RELATIONS**

hypernymy (court, royal court) *is-a-kind-of* (government, authorities, regime) holonymy (finger) *is-part-of* (hand, manus, mitt, paw) (flour) *is-substance-of* (bread), (dough), (pastry) (jury) *is-member-of* (court, tribunal, judicature) instance (Mozart, Wolfgang Amadeus Mozart) *is-instance-of* (composer)

(…and their respective inverse relations)

hypernymy (stroll, saunter) *is-one-way-to* (walk) troponymy (fear) *has-specific-way* (panic) cause (teach) *causes* (learn, larn, acquire) entailment (buy, purchase) *entails* (pay), (choose, take, select, pick out) verb frames (attack, assail): Somebody –s something Somebody –s somebody (very simple, without any extra info)

- antonymy 'ugliness' *×* 'beauty', 'pull' *×* 'push', 'difficult' *×* 'easy', 'quickly' *×* 'slowly'
- attribute 'strength' *has-attributes*: 'delicate', 'rugged', 'weak', 'strong'
- derivation 'maintain' *is-derivationally-related-to* 'maintainable', 'maintenance', 'maintainer'
	- domain 'medicine' *topic-has-terms*: 'acute', 'fulgurating', 'gauze', … 'France' *region-has-terms*: 'Battle of Valmy', 'Bastille', 'jeu d'esprit', … 'colloquialism' *usage-has-terms*: 'lousy', 'humongous', 'gobsmacked', …
- pertainym 'biannual' *pertains-to* 'year', 'ancestral' *pertains-to* 'ancestor', 'Liverpudlian' *pertains-to* 'Liverpool'
- participle *a* 'handheld' *something-participates-in* 'hold'

## GETTING THE DATA

#### princeton wordnet data

- Browse/explore online: http://wordnet.princeton.edu/
- Searching WordNet: APIs for many programming languages available
- …But I recommend downloading WordNet as MySQL data
- Then use whatever programming language you like to query

#### WORDNET SQL

- http://wnsql.sourceforge.net/
- $\boxed{\text{Download}}$  wnsql  $\boxed{\text{mysql}}$  3.0  $\boxed{\text{mysql-3.0.0-30-wn-30.zip}}$  Unzip.
- Create a MySQL database, e.g. wordnet30
- Start a Windows command prompt.  $|$ Windows Start  $\rangle$  Run type cmd  $\downarrow$

> cd <folder containing unzipped contents> > restore.bat

- You'll be prompted for the database name, username and password. Wait while the data is copied into tables.
- (May need to add C:\xampp\mysql\bin to system path)

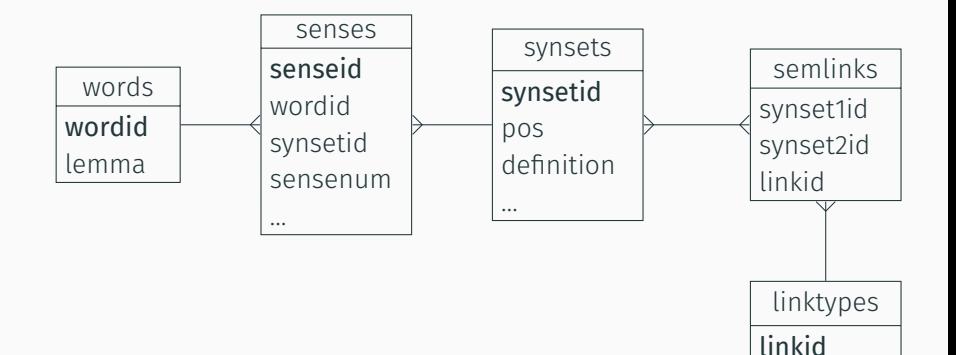

link …

```
SELECT lemma, synsetid, definition
FROM words INNER JOIN senses USING (wordid)
     INNER JOIN synsets USING (synsetid)
WHERE lemma = 'plant' AND pos = 'n';
```

```
+-------+-----------+--------------------------------------------+
| lemma | synsetid | definition
                        +-------+-----------+--------------------------------------------+
| plant | 100017222 | (botany) a living organism ....
| plant | 103956922 | buildings for carrying on industrial labor |
| plant | 105906080 | something planted secretly for...
| plant | 110438470 | an actor situated in the audience |
+-------+-----------+--------------------------------------------+
4 rows in set (0.00 sec)
```

```
SELECT lemma
FROM words INNER JOIN senses USING (wordid)
     INNER JOIN synsets USING (synsetid)
WHERE synsetid = 103956922;
```
lemma +------------------+ | industrial plant | plant works +------------------+ 3 rows in set (0.00 sec)

+------------------+

#### looking up semantic relations

```
SELECT synset2id
FROM semlinks INNER JOIN synsets A
                 ON (A.synsetid = semlinks.synset1id)
              INNER JOIN linktypes USING (linkid)
WHERE A.synsetid = 103956922 AND LINK = 'hypernym';
```
SELECT lemma FROM words INNER JOIN senses USING (wordid) INNER JOIN synsets USING (synsetid) WHERE synsetid = 102914991;

```
+-----------+
| synset2id |
 +-----------+
| 102914991 |
 +-----------+
1 row in set (0.00 sec)
```

```
+------------------+
  | lemma |
  +------------------+
| building complex |
| complex |
+------------------+
2 rows in set (0.00 \text{ sec}) 128
```
OTHER LEXICAL RESOURCES LINKING TO WORDNET

#### multilingual wordnets

- Wordnets in different languages same architecture
- Some free, some not: http://globalwordnet.org/
- Almost all are 'linked' to PWN (English) by synsetid
- WordNet Bahasa (http://wn-msa.sourceforge.net/) (Bond, Lim, Tang & Riza, 2014)
- More languages: Open Multilingual WordNet (http://compling.hss.ntu.edu.sg/omw/) (Bond & Paik, 2012)

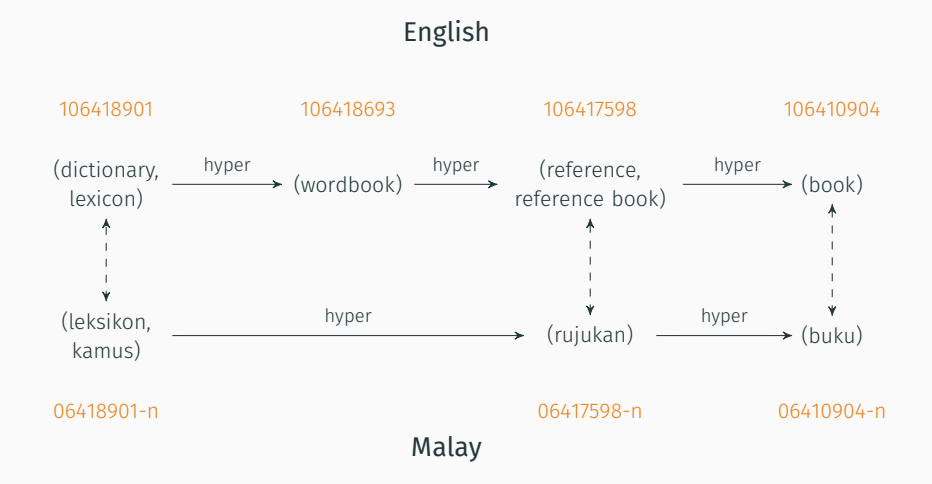

#### other wordnet-based resources

- SentiWordNet (Baccianella, Esuli & Sebastiani, 2010)
	- http://sentiwordnet.isti.cnr.it/
	- Provides sentiment scores for each synset
	- But see also ML-SentiCon (Cruz, Troyano, Pontes & Ortega, 2014) http://www.lsi.us.es/~fermin/index.php/Datasets
- Illustrated WordNet (from Japanese WordNet) (Bond et al., 2009)
	- http://wn-msa.sourceforge.net/eng/pics.html
	- Provides a clipart for each synset
- …Many more! Most are OSS.

**THE END** Thank you! I am using the APA referencing/citation style in this presentation. *You* should be using Harvard Cite-Them-Right style – do not copy and paste from this list!

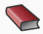

Baccianella, S., Esuli, A. & Sebastiani, F. (2010). SentiWordNet 3.0: an enhanced lexical resource for sentiment analysis and opinion mining. In *LREC* (Vol. 10, pp. 2200–2204).

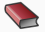

Bird, S., Loper, E. & Klein, E. (2009). *Natural language processing with Python*. California: O'Reilly Media.

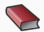

Bond, F., Isahara, H., Fujita, S., Uchimoto, K., Kuribayashi, T. & Kanzaki, K. (2009). Enhancing the Japanese Wordnet. In *Proceedings of the 7th Workshop on Asian Language Resources* (pp. 1–8). Association for Computational Linguistics.

## bibliography (cont.)

- Bond, F., Lim, L. T., Tang, E. K. & Riza, H. (2014). The combined Wordnet Bahasa. *NUSA: Linguistic studies of languages in and around Indonesia*, *57*, 83–100. Retrieved from http://hdl.handle.net/10108/79286
- Bond, F. & Paik, K. (2012). A survey of wordnets and their licenses. In *Proceedings of the 6th Global WordNet Conference (GWC 2012)* (pp. 64–71). Matsue, Japan.
- Cruz, F. L., Troyano, J. A., Pontes, B. & Ortega, F. J. (2014). Building layered, multilingual sentiment lexicons at synset and lemma levels. *Expert Systems with Applications*, *41*(13), 5984–5994.
- Hutchins, W. J. & Somers, H. L. (1992). *An introduction to machine translation*. Online version: http://www.hutchinsweb.me.uk/IntroMT-TOC.htm. London: Academic Press.

### bibliography (cont.)

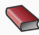

Klein, D. & Manning, C. D. (2003). Accurate unlexicalized parsing. In *Proceedings of the 41st Meeting of the Association for Computational Linguistics* (pp. 423–430).

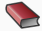

Li, Y., McLean, D., Bandar, Z. A., O'shea, J. D. & Crockett, K. (2006). Sentence similarity based on semantic nets and corpus statistics. *IEEE Transactions on Knowledge and Data Engineering*, *18*(8), 1138–1150.

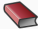

Marcus, M. P., Marcinkiewicz, M. A. & Santorini, B. (1993). Building a large annotated corpus of English: the Penn Treebank. *Computational linguistics*, *19*(2), 313–330.

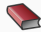

Miller, G. A. (1995). WordNet: a lexical database for English. *Communications of the ACM*, *38*(11), 39–41.

### bibliography (cont.)

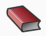

Paice, C. D. (1994). An evaluation method for stemming algorithms. In *Proceedings of the 17th Annual International ACM SIGIR conference on Research and Development in Information Retrieval* (pp. 42–50). Springer-Verlag New York, Inc.

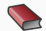

Pera, M. S. & Ng, Y.-K. (2011). SimPaD: a word-similarity sentence-based plagiarism detection tool on Web documents. *Web Intelligence and Agent Systems*, *9*(1), 27–41.

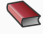

Porter, M. (1980). An algorithm for suffix stripping. *Program*, *14*(3), 130–137.

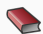

Somers, H. (Ed.). (2003). *Computers and translation: a translator's quide.* John Benjamins Publishing.

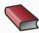

Toutanova, K., Klein, D., Manning, C. & Singer, Y. (2003). Feature-rich part-of-speech tagging with a cyclic dependency network. In *Proceedings of HLT-NAACL 2003* (pp. 252–259). Edmonton, Canada.

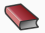

Wang, H., Can, D., Kazemzadeh, A., Bar, F. & Narayanan, S. (2012). A system for real-time Twitter sentiment analysis of 2012 US presidential election cycle. In *Proceedings of the ACL 2012 System Demonstrations* (pp. 115–120). Association for Computational Linguistics.